# **Communicating, virtually.** OFFERINGS TO ELEVATE REMOTE CONNECTION

# **Virtual Presence : Online Workshop**

### Impactful communication through virtual mediums

Our communication landscape has shifted.

Prioritise authenticity and connection through focusing your capacity to effectively reach others remotely.

This is a virtually delivered 1–1.5 hour interactive workshop session, tailored to your cohort.

#### **This online workshop is for individuals who need to:**

- Stay connected to remote teams, partners and clients
- Influence effectively through virtual mediums
- Engage audiences with virtual presentations

#### **This online workshop will help participants:**

- Build and maintain authentic connection with stakeholders through virtual channels
- Leverage voice and body language techniques to enhance non-verbal communication on camera
- Find clarity and focus messaging during a time of over-communication
- Use platforms to effectively drive messaging and alleviate barriers
- Present alongside visual aids or written materials as relevant

# **Power Ups : Online Coaching**

## Targeted 1:1 sessions for individual development

With an influx of 'on camera' appearances in your calendar, spend a focused **30 minute** coaching session powering up your virtual communication.

These sessions are delivered 1:1, are highly practical and tailored to your needs.

At a discounted rate, 'Power Up' coaching sessions are designed to be accessible for individual contributors and organisations alike. Let's workout!

## **Powered Up Virtual Presence : Package**

## Support skill integration for authentic application

Combine the Virtual Presence online workshop, together with quick 1:1 or small group coaching sessions to rapidly build skill, implement learnings and help them stick.

Get in [touch](http://gmail.com/) to discuss packages, delivery options and pre-session engagement activities.

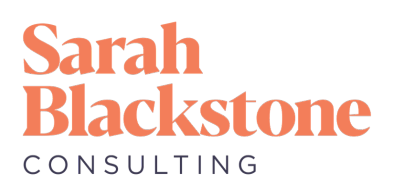